Estamos na **SEMANA 10**. Hoje vamos trabalhar A PORCENTAGEM NO COTIDIANO

Frequentemente, ouvimos frases como estas:

A porcentagem pode ser definida como uma proporção de uma quantidade ou grandeza em relação a outra calculada em relação ao número 100 ( por cem) e representada pelo símbolo %, escrevemos 100%, cem por cento.

- Sete por cento de desconto.
- Cinco por cento de comissão.
- Prejuízo de quinze por cento.

Vamos rever alguns conceitos que serão aplicados na aula desta semana:

## **RAZÃO CENTESIMAL**

As razões cujos consequentes ( denominadores) são iguais a 100 são chamadas razões centesimais.

Exemplos:  $\frac{1}{100}$  $\frac{7}{00}$  ,  $\frac{5}{100}$  $\frac{5}{00}$  ,  $\frac{15}{100}$ 15

# **PORCENTAGEM**

É uma razão centesimal representada pelo símbolo % ( por cento).

Essa forma de representação ( 7%, 5%, 15% ) chama-se taxa porcentual.

100  $\frac{7}{20}$  = 7% 100  $\frac{5}{20}$  = 5% 100  $\frac{15}{20}$  = 15%

## **COMO CALCULAR PORCENTAGEM DE UM NÚMERO????**

Quanto é 30% de 70 reais? 30% de 70= 100  $\frac{30}{00}$  x 70 =  $\frac{30x}{100}$  $\frac{30x70}{100} = \frac{2100}{100}$ 

 $\frac{2100}{100}$  = 21 Portanto 30% de 70 reais são 21 reais.

Vamos escrever 30% na forma de razão centesimal  $\frac{20}{100}$  $\frac{30}{100}$ . Agora basta multiplicar

essa fração por 70, Assim:

## **COMO CALCULAR QUANTO POR CENTO É????**

9 reais representa quanto por cento de 60 reais?

Devemos dividir 9 por 60 e multiplicar por 100. Veja:

60  $\frac{9}{60}$  x100 =  $\frac{9x10}{60}$  $\frac{9x100}{60} = \frac{900}{60}$ 900 Portanto a resposta é 15%.

Compreenderam?

Acredito que agora vocês estão prontos para realizar a atividade.

Identifique a semana 10 em seu caderno e resolva os exercícios listados abaixo. Não precisa copiar os enunciados.

## **Abram o livro SP Faz Escola – Volume 1, na página 24 e 25 – Atividade 1.**

- 1) Exercício 1.1 Você deve escrever 64,7% em razão centesimal. Fácil né?
- 2) Exercício 1.3 Esse problema você consegue resolver sozinho
- 3) Exercício 1.2 Você vai encontrar o valor de 64,7% de 145 000 000 de pessoas. Essa quantia que você encontrou de pessoas têm acesso à internet, porém a pergunta é quantos habitantes não têm acesso à internet? Você precisa agora achar a quantia de pessoas que não têm acesso...

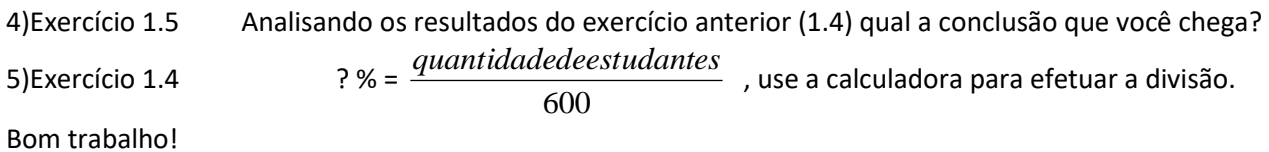

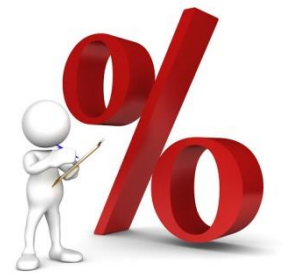